# TECSUPPORT KNX OUNTERSTÜTZUNG OENTWICKLUNG

**Warum manchmal zweimal die Lichttaste betätigt werden muss….**

### **"hörende" & "sendende" KNX Gruppenadressen**

Im nachfolgenden Beispiel gibt es zwei Leuchten, die jeweils separat als auch gemeinsam schaltbar sind. Alle Tasten sind auf "umschalten / toggle" parametriert.

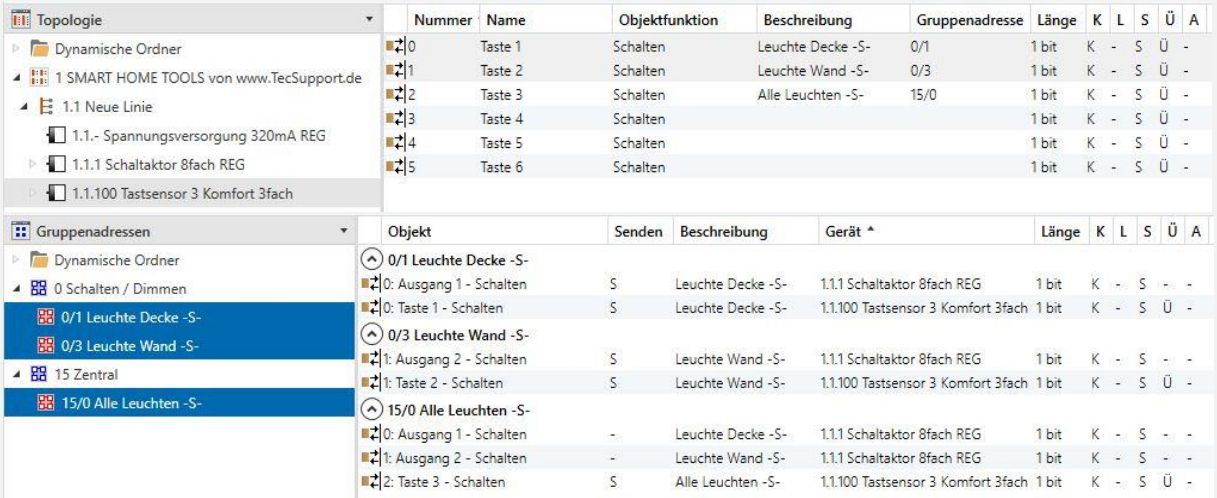

In der ETS sieht dies wie folgt aus:

"Sensor Taste 1 Schalten 0/1" "Aktorkanal 1 Schalten 0/1, 15/0"

Nun entsteht folgendes Problem:

Jede Taste speichert für sich ihren letzten gesendeten Wert um bei der nächsten Betätigung den Umkehrwert zu senden (toggle). An->Aus->An->Aus

Wenn nun die Adresse 15/0 bzw. die Taste 3 des Sensors betätigt wird, werden beide Aktorkanäle A+B eingeschaltet. Dieser Vorgang geht jedoch an den Tasten 1 + 2 vorbei. Das Bedeutet nun, wenn über die Adresse 15/0 beide Leuchten eingeschaltet wurden, bei Betätigung der Taste 1 oder 2 zunächst nichts ausgeführt wird, da deren zuletzt gespeicherter Zustand AUS ist und als nächster Befehl EIN bereitsteht. Erst wenn nun erneut Taste 1 oder 2 betätigt wird, schaltet der Aktor wie erwartet. Dieses Verhalten kann man über den Gruppenmonitor der ETS nachvollziehen.

Wie kann man dem entgegenwirken?

#### **Die klassische Methode:**

Jedes Kommunikationsobjekt kann auch "hören". Mehrfach!

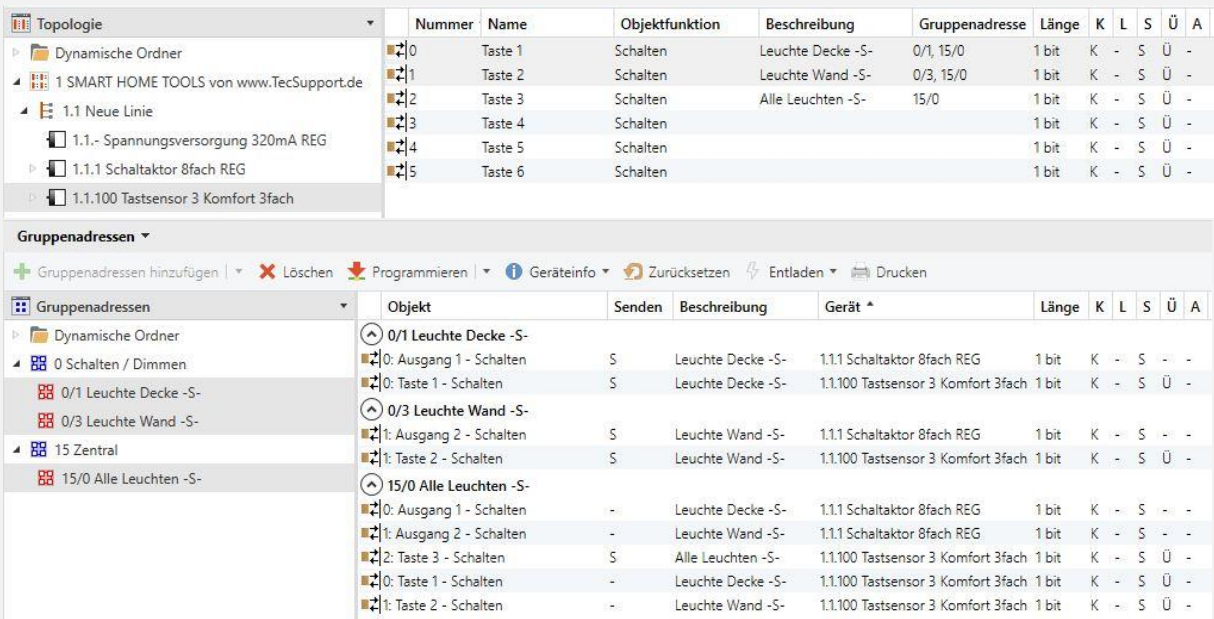

In der ETS sieht dies wie folgt aus:

"Sensor Taste 1 Schalten 0/1, 15/0" "Aktorkanal 1 Schalten 0/1, 15/0"

Die erste Gruppenadresse ist automatisch die "sendende". Wenn also die Taste 1 betätigt wird, wird der Befehl in Adresse 0/1 geschickt. Einer der KNX Grundsätze ist, dass ein Kommunikationsobjekt ausschließlich in **eine** Gruppenadresse senden kann. Die nachfolgende Adresse ist nun die hörenden Gruppenadresse. Das bedeutet, wenn die hörende Adresse mit einem Wert beschrieben wird (15/0), das Kommunikationsobjekt "schalten" des Sensor 1 diesen Wert annimmt. Wichtig ist hierbei auch, dass das "S" Flag gesetzt ist.

Wenn in dieser Konstellation also nun Taste 3 betätigt und somit die GA 15/0 mit EIN beschrieben wird, nehmen nun automatisch Taste 1 und Taste 2 dessen Wert an und ändern ihren gespeicherten Wert entsprechend. So ist sichergestellt, dass bei der nächsten Betätigung direkt der richtige Umkehrwert in Adresse 0/1 sowie 0/3 gesendet wird.

Kurzum -> Die Objekte der Sensoren müssen "hörend" mit allen Gruppenadressen verbunden sein, die mit dem entsprechenden Aktorkanälen verbunden sind.

Diese Methode ist eine altbewährte und auch sehr aufwändig. Wenn nun in einem größeren Objekt mehrere Zentraladressen vorhanden sind, müssen in diese natürlich auch alle Sensoren verknüpft werden. Nicht zu vergessen sind Status LED´s. Auch diese müssen ebenfalls mit ALLEN Adressen verbunden werden. Klassiker sind:

Zentral KG, Zentral EG, Zentral OG, Zentral DG, Zentral KG-DG, Zentral KG-DG ohne Steckdosen, Zentral KG-DG ohne Arbeitszimmer, Zentral KG-DG ohne Schlafzimmer + Kinderzimmer

#### **Probleme und Nachteile der klassischen Methode:**

- Unübersichtlich
- Hohes Potential für Flüchtigkeitsfehler
- Die erste Adresse die auf einem Kommunikationsobjekt verknüpft wird ist automatisch die "sendende". Alle nachfolgend verknüpften Adressen sind hörende. Wird die "sendende" Adresse im Projekt gelöscht, rutscht automatisch die nächste "hörende" an die Position der "sendende" nach. Bei der oben beschriebenen "Klassischen Methode" kann es dann immer wieder zu Problemen führen, wenn eine "Zentral Aus" Funktion an die Stelle der "sendenden" Adresse rutscht und man durch eine Taste plötzlich das gesamte Gebäude EIN schaltet.

#### **Die aktuelle Methode:**

Mit aktiven Rückmeldungen.

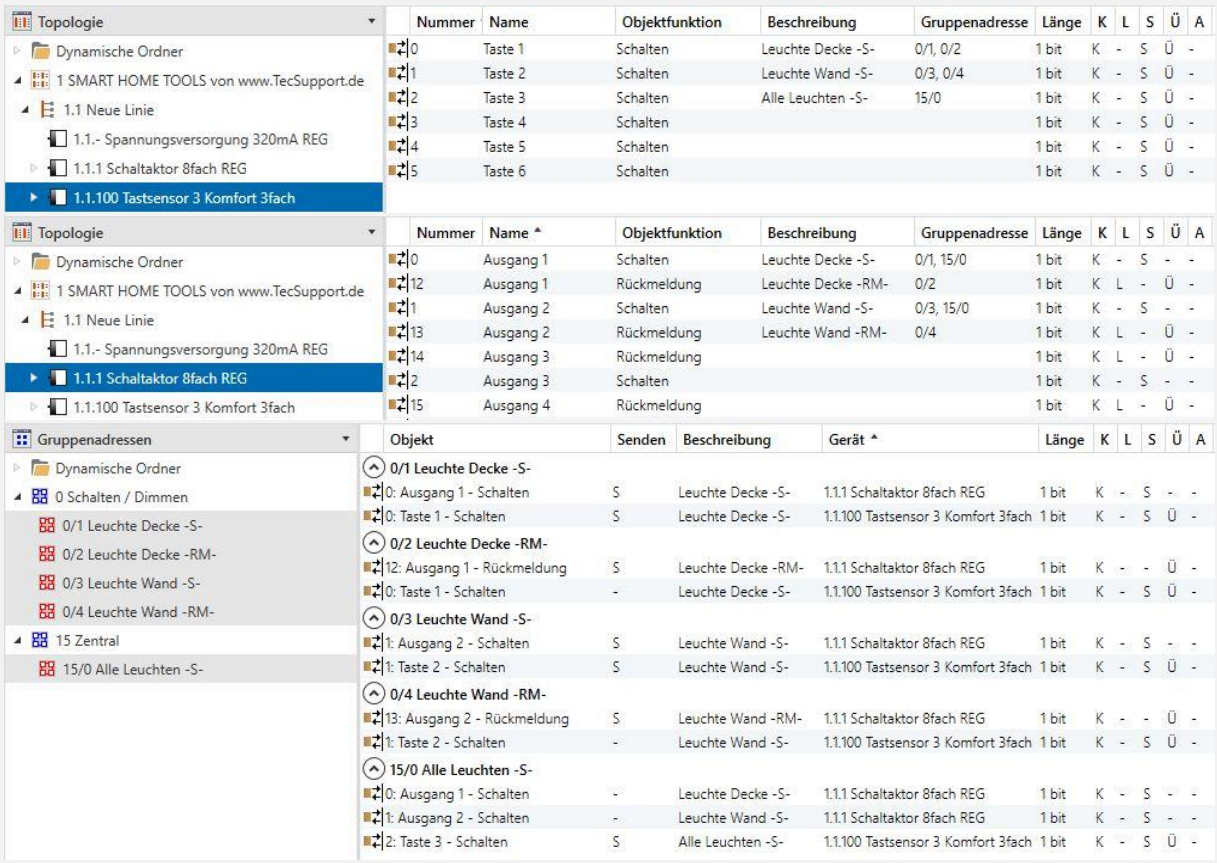

Nun sieht es in der ETS wie folgt aus:

"Sensor Taste 1 Schalten 0/1, 0/2" "Aktorkanal 1 Schalten 0/1, 15/0"

Wenn nun Taste 1 betätigt wird, wird der Befehl in Adresse 0/1 geschickt. Der Schaltaktor sendet nun IMMER seinen aktuellen Status in Adresse 0/2 wenn sein Zustand sich ändert. Es spielt keine Rolle ob der Aktorkanal über Gruppenadresse 0/1 oder 15/0 angesteuert wird. Unmittelbar nach der Betätigung von Taste 1 und dem damit verbundenen Befehl an GA 0/1 erscheint ein weiteres Telegramm mit der GA 0/2. Absender ist der Aktor. Weitere "hörende" Adressen auf sind nicht erforderlich, da sichergestellt ist, dass der Aktor die entsprechenden KO´s durch seine Rückmeldung aktualisiert.

In aktuellen Projekten sollten immer alle Rückmeldungen angelegt und mit der beschriebenen "Aktuelle Methode" gearbeitet werden. In den Anfangszeiten des EIB (heute KNX) waren die Speichermöglichkeiten in den Geräten sehr begrenzt wodurch keine aktiven Rückmeldungen zur Verfügung standen.

#### Wie kann man die "sendende" und "hörende" Adressen verändern?

Die erste Adresse die auf einem Kommunikationsobjekt verknüpft wird ist automatisch die "sendende". Alle nachfolgend verknüpften Adressen sind "hörende".

Es ist jederzeit möglich die "sendende" Adresse zu ändern. Dazu klicken Sie direkt auf die GA im Kommunikationsobjekt, oder alternativ nach der Auswahl des KO´s über das Eigenschaftsfenster mit einem Rechtsklick auf die entsprechende Gruppenadresse.

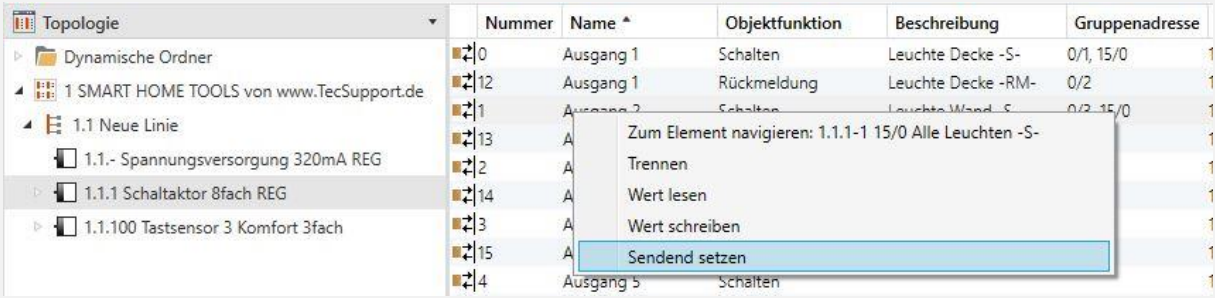

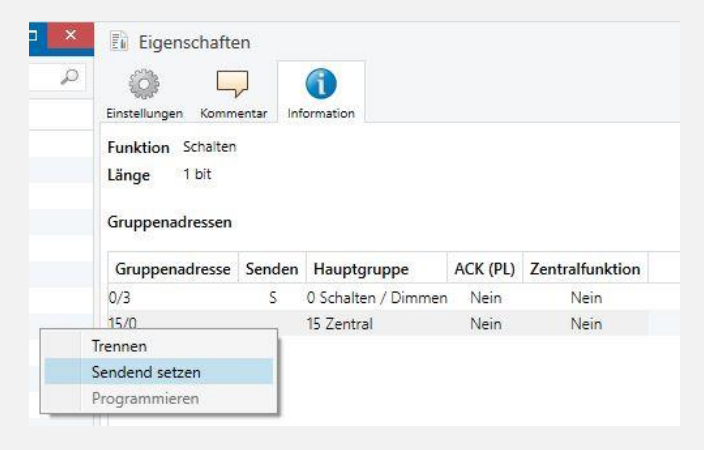

#### **Besonderheiten und Empfehlungen:**

- Immer aktive Rückmeldungen "Aktuelle Methode" verwenden
- Manche Sensoren haben ein extra Kommunikationsobjekt für den Umschaltwert. Es genügt diesen ausschließlich mit der GA Rückmeldung zu verknüpfen
- Sollten weitere KO´s für die Ansteuerung von Status LED´s zur Verfügung stehen, werden diese ebenfalls nur mit der GA Rückmeldung verknüpft
- Tasten, die Zentraladressen wie die hier beschriebene 15/0 ansteuern, sollten nicht umschaltend/toggle parametriert werden. Bei einer solchen Zusammenfassung von Aktorkanälen gibt es oft einen ungleichen Zustand, wodurch das definieren der nächsten Aktion nur durch zusätzliche Logiken möglich ist. In der Praxis wird daher oft auf Umschalten solcher Adressen verzichtet
- In Visualisierungen können ebenfalls "hörende" Adressen hinterlegt werden. Oftmals jedoch mit anderen Bezeichnungen wie z.B. "Zentral Adressen". Die Handhabung ist Identisch zu einem Sensor in der ETS. Alle umschaltenden Befehle sollten zusätzlich auch mit der Rückmeldung des Aktors verknüpft werden
- Hörende Adressen werden nicht nur für Beleuchtung genutzt. Zum Beispiel kann man die 1byte Rückmeldung eines Rollladens ebenfalls als "hörende" Adresse des absoluten 1byte Positionierungsbefehls hinterlegen, damit die Visualisierung die Darstellung korrekt ausführt.

#### **Schlusswort:**

Diese Beschreibung wurde von TecSupport B.Schneider erstellt und kostenlos zur Verwendung veröffentlicht sowie verteilt.

Eine Weitergabe ist nur unverändert und zusammenhängend gestattet.

Diese Beschreibung dient als Hilfestellung und ist nicht verbindlich. Änderungen und Irrtümer vorbehalten

## **Sie benötigen mehr Informationen zu diesem Thema? Wir unterstützen Sie als zertifizierter KNX Ausbilder rund um den KNX! Auch per Fernzugriff**

**[www.TecSupport.de](http://www.tecsupport.de/)**